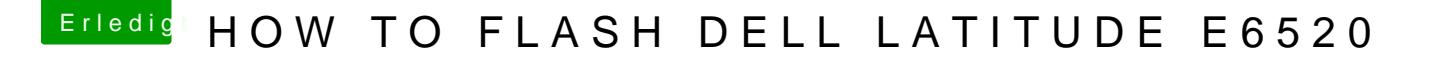

Beitrag von derHackfan vom 14. Juli 2016, 22:30

Hallo und Herzlich Willkommen im BIOS Forum. DasFile für dein iBs tOmSal gerade 5MB groß, wie kann man denn da Ozmosis unt

The file for your BIOS is just 5MB in size, how does it work?